#### **TracFone extend service days for less money**

When using option to Buy Data, on Summary screen there is option to purchase 365 days of service for \$49.99 vs. purchasing a one-year card for \$125.

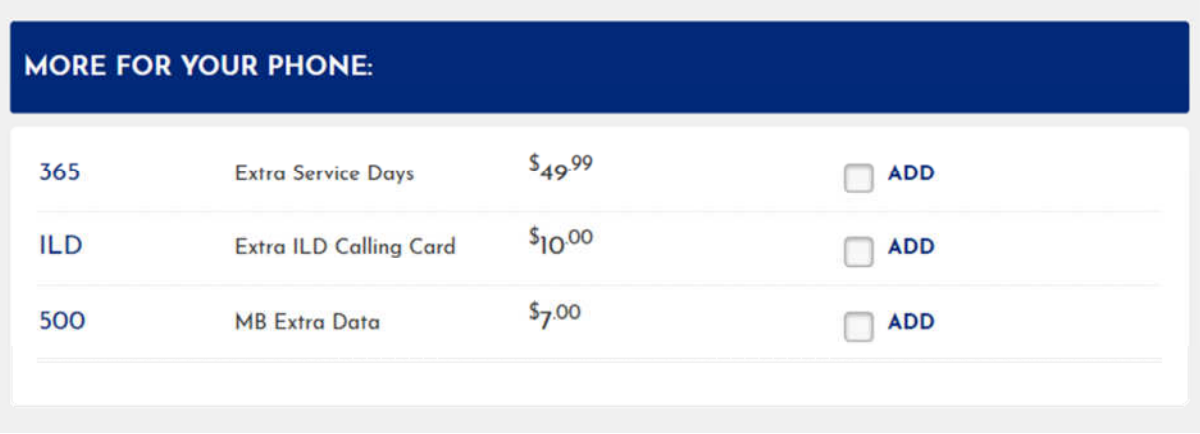

Good option if you don't need additional minutes / text / data and just want to add extra service days.

### **New TracFone unlimited talk and text**

TracFone is now offering plans with 30 days of service and unlimited talk and text and carryover data. https://www.tracfone.com/shop/plans

# **Smartphone Plans**

#### Unlimited Talk & Text 30-Day Plans **New**

Get Unlimited Talk and Text for 30 days plus Unlimited Carryover® that keeps you in control. Unused data never expires as long as your service stays active on one of our Unlimited plans.

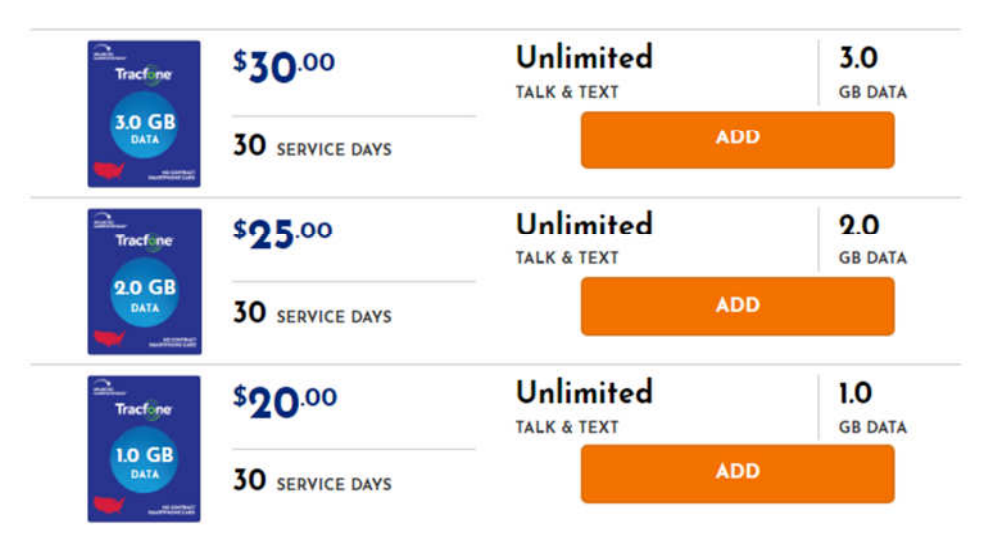

#### **Fix photos opening very slowly in Windows 10**

https://www.intowindows.com/fix-photos-app-opening-very-slowly-in-windows-10/ Last Updated on February 27, 2017

#### **Reset the Photos app**

Users running Anniversary (version 1607) or later builds of Windows 10 can reset apps. Here is how to reset the Photos app.

**Step 1:** Open Settings. Navigate to **Apps** > **Apps & features**. If you cannot see the Apps category in Settings (happens if you are running Anniversary or earlier builds), please navigate to **System** > **Apps & features**.

**Step 2:** Look for the Microsoft Photos app entry. Click on the Photos app to see **Advanced options** link. Click the link to open Storage usage and app reset page.

**Step 3:** Click the **Reset** button. Finally, click the **Reset** button when you see the confirmation dialog to Reset the Photos app.

### **Email regarding password is known to scammer**

Received call that someone had received an email telling them the individual who sent it knew their password. It displayed the password and it was a valid password that this person had used on more than one site.

Email appeared to be from SaveYou94@2275.com. A check for this domain revealed it is not registered so assume it was a spoofed address. Did not see email so wasn't able to check Source information to determine actual sender.

Advised the individual to change password on every login that this account was used on and to use a different password for each account.

It did not appear that any of the accounts had been tampered with.

Possibly a data breach with one of the account sites but since there were multiple accounts with the same password, unable to determine if password was obtained from a specific account.

Had the individual check the browser they use for logging into sites (Chrome) and there were no suspicious extensions.

Hopefully there was nothing installed on the computer so when the individual changed passwords the attacker could capture all the new passwords.

#### **NOMOROBO**

If using Nomorobo for call blocking, if you receive a call that was not blocked you can report it to Nomorobo using a form on their site.

#### **Report a Number**

Call received at 1:57 PM - July 25, 2019 What kind of report would you like to make? What is the phone number: (832) 532-8833 What is the caller ID name?: SUGAR LAND TX What kind of caller was it?: Robocaller Which number did they call: (xxxx) xxx-xxxx When did they call?: Earlier today

Anything else:

Voicemail Message:

832-900-5737, I repeat, your social security number is compromised due to some suspicious activities in your name. Please call us back to resolve this issue. The number is 832-900-5737.

Now, if I don't hear a call from you we will have to issue an arrest warrant under your name and get you arrested. So get back to me as soon as possible. Thank you.

# **QUESTION**

Keep Windows 10 from going to sleep when transferring files from one computer to another over local network. Apparently a file transfer is not seen activity on the computer the files are being copied to so that computer goes to sleep which results in network connection dropping and file transfer stopping.

Changing the Power Options on the receiving computer is not a good option. If this is a recurring copy and it always takes approximately the same time, could set Sleep on the receiving computer to a longer time but seems there should be better option.

# **How-To Geek**

#### **Want to Survive Ransomware? Here's How to Protect Your PC**

August 22, 2019

Ransomware is everything bad about humanity distilled into malware—maliciousness, greed, and casual incompetence. It encrypts your files and demands payment for a key that might not even work. But with the right backup strategy, your files can survive an infection. https://www.howtogeek.com/437148/what-to-do-right-now-to-make-yourself-immune-toransomware/

#### **The New Microsoft Edge Is Now "Ready for Everyday Use"**

August 20, 2019 You can now download the first Beta version of the new Chromium-based Edge browser. Microsoft is still working on it, but says it's "ready for everyday use." It's available for Windows 10, 8, 7, and macOS.

https://www.howtogeek.com/437756/the-new-microsoft-edge-is-now-ready-for-everyday-use/

## **What's New in Windows 10's 19H2 Update, Arriving Fall 2019**

August 19, 2019

Windows 10's 19H2 update will arrive in the second half of 2019, perhaps in September or October. Also known as Windows 10 version 1909, this will be the smallest, quickest Windows 10 Update yet. It's practically just a service pack.

https://www.howtogeek.com/437112/whats-new-in-windows-10s-19h2-update-arriving-fall-2019/

#### **Closing Smartphone Apps Doesn't Make Your Phone Faster or Save Battery Life**  August 15, 2019

At least once a week while running errands, sitting in airports, or otherwise in a good position to people watch, we see people force quitting applications on smartphones. If you do it too, we've got a simple message: stop it.

https://www.lifesavvy.com/7199/closing-smartphone-apps-doesnt-make-your-phone-faster-orsave-battery-life/

#### **How to Open Old Web Pages in Internet Explorer on Windows 10**

August 14, 2019

It's 2019, but some businesses and government agencies still have old websites that don't function correctly in new web browsers. Windows 10 still includes Internet Explorer 11 and Microsoft has committed to supporting it with security updates.

https://www.howtogeek.com/436605/how-to-open-old-web-pages-in-internet-explorer-onwindows-10/

#### **How to Create Desktop Shortcuts on Windows 10 the Easy Way**

August 13, 2019

Windows 10 still lets you create desktop shortcuts to applications, files, folders, and even websites. Desktop icons may a little out of fashion, but they're still useful as part of a nicely organized desktop.

https://www.howtogeek.com/436615/how-to-create-desktop-shortcuts-on-windows-10-the-easyway/

#### **Tickler Files Are a Perfect Way to Stay on Top of Paperwork, Tasks, and More**  August 13, 2019

The tickler file is an oddly named filing system that dates back to the early 20th century but is still an incredibly useful organizational tool today. Here's how to set one up. https://www.lifesavvy.com/6700/tickler-files-are-a-perfect-way-to-stay-on-top-of-paperworktasks-and-more/

#### **What to Do Before (and After) Your Phone Is Stolen**

August 12, 2019

Millions of phones are stolen every year, and there's a chance yours could be one of them. But it doesn't have to be—you can make your phone theftproof! We'll show you how, and what you should do if your phone is stolen.

https://www.howtogeek.com/434884/what-to-do-before-and-after-your-phone-is-stolen/

# **MEETING DISCUSSION**

#### **How Microsoft made it harder to create Windows 10 local accounts**

When setting up Windows 10 on a new computer, Microsoft has consistently made it harder to set up the first user account as a local account vs. a Microsoft account. Most versions of Windows 10 had a workaround but Microsoft made it extremely difficult in version 1809 and, when setting up a new computer, there is no way to know what version it is in advance. This article contains some solutions.

https://www.pcworld.com/article/3409788/how-microsoft-made-it-harder-to-create-windows-10 local-accounts.html

**A scam impersonating NordVPN you need to know about**

If you are considering downloading NordVPN, read this article to avoid downloading a virus on your computer.

https://nordvpn.com/blog/nordvpn-fake-site-scam/

#### **Wording that can't be used on license plates in the State of Michigan**

27,000 things you'll never see on a Michigan car https://www.freep.com/story/news/local/capitol/2017/06/19/27-000-things-youll-never-seemichigan-license-plates/401027001/

https://www.scribd.com/document/351374881/Unacceptable-Michigan-License-Plates

https://www.mlive.com/entertainment/2017/08/vanity\_license\_plates\_you\_cant.html

**If you have multiple home assistants** (Amazon Alexa, Google Home, Apple Siri), can they carry on a conversation?

https://interestingengineering.com/video/siri-alexa-google-home-infinite-loop-conversation

**ShieldsUP** is an online port scanning service created by Steve Gibson of Gibson Research Corporation. The purpose of this utility is to alert the users of any ports that have been opened through their firewalls or through their NAT routers.

https://www.grc.com/x/ne.dll?bh0bkyd2